# Интеграция ТСД iData T2

Последние изменения: 2024-03-26

### Основные параметры

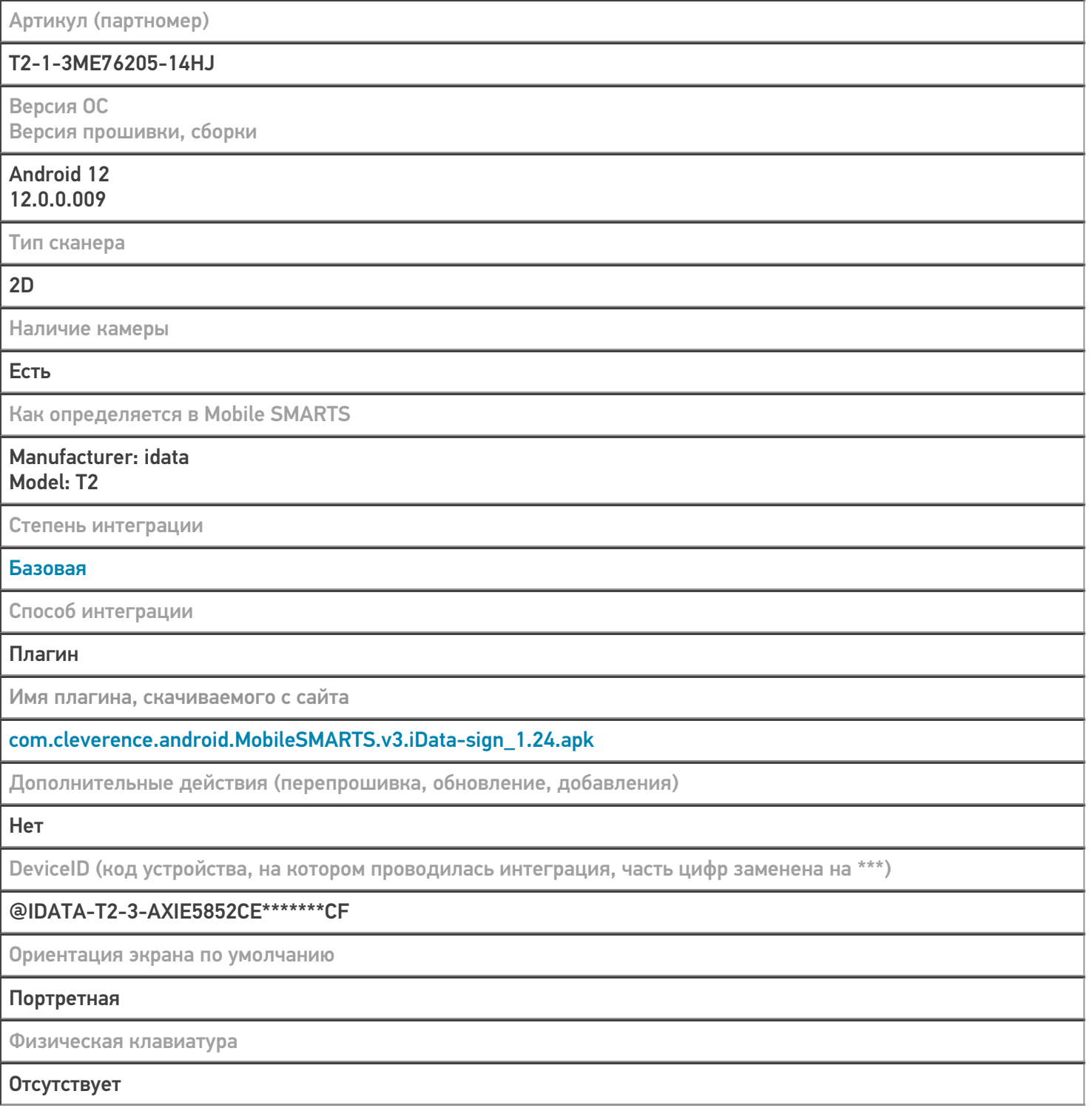

### Кодировки, работающие «из коробки»

Проверка, какие из популярных кодировок включены на устройстве по умолчанию, без дополнительной настройки

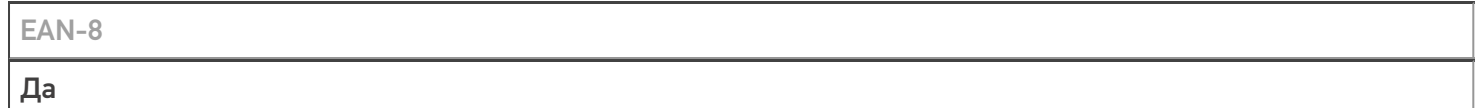

**EAN-13** 

Да

#### $EAN-13+2$

iScanPlus --> Barcode --> EAN-13 2 Digit Addenda --> включить

 $EAN-13+5$ 

#### iScanPlus --> Barcode --> EAN-13 5 Digit Addenda --> включить

**CODE-128** 

#### Да

**EAN-128** 

Да

 $PDF-417$ 

#### Да

**DataMatrix** 

Да

QR Code

Да

### Проверка тестовой конфигурации

Распознавание GS1-128

Да

Как вручную настраивать кодировки

#### Настраивается через встроенную утилиту iScanPlus

Возможность программного включения/ отключения кодировок из кода в Mobile SMARTS

Да

Проверка надежности программного переключения кодировок

#### Да

Проверка сканирования 100 шт EAN-13

**26 сек** 

Проверка сканирования 1000 шт EAN-13

#### Успешно

Проверка действия фотографирования и отсутствия конфликтов со сканером

**Успешно** 

### Терминал iData T2 в каталоге оборудования

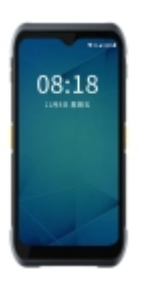

## узнайте цену в каталоге Подробнее

#### iData

Мобильный терминал iData T2 оснащён всеми необходимыми функциями для работы в розничной торговле, на складе, в логистике и обслуживании на местах

#### Не нашли что искали?

 $^{\circledR}$ 

Задать вопрос в техническую поддержку